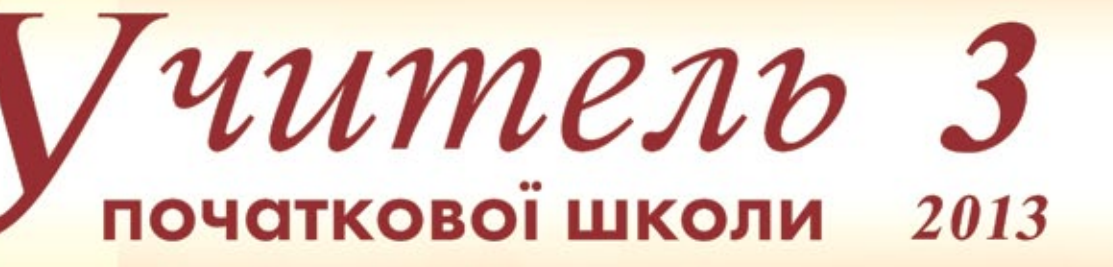

### ДОДАТКОВІ **ПЛАТНІ ПОСЛУГИ**

Юридична консультація

## **КАЛЕНДАРНІ ПЛАНИ**

2 клас. I семестр

## **УКРАЇНСЬКА MOBA**

у 2-му класі

### *<u>OOPMYEMO</u>* **ОБЧИСЛЮВАЛЬНІ НАВИЧКИ**

у 2-му класі

# **ТРУДОВЕ НАВЧАННЯ**

у 1-му класі

### **РОЗВИТОК** ЗВ'ЯЗНОГО **МОВЛЕННЯ**

**ЛІНГВІСТИЧНІ КАЗКИ** 

**БЕЗПЕКА** НА ДОРОЗІ

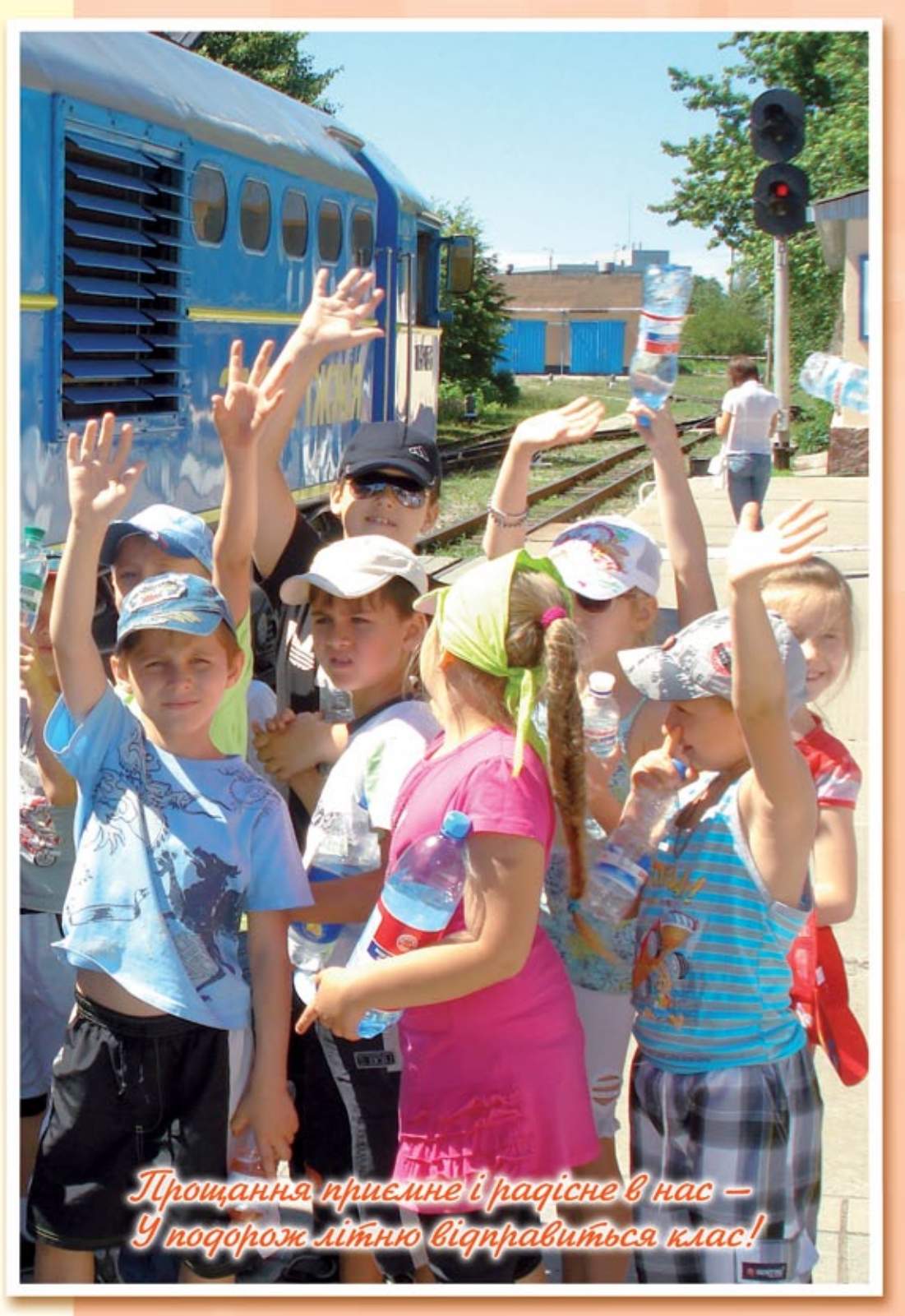

# *Juumen* початкової школи

### **сучасний журнал, який видається спеціально на замовлення педагогів**

## **Читайте в журналі "Учитель початкової школи" у ІІ півріччі 2013 року**

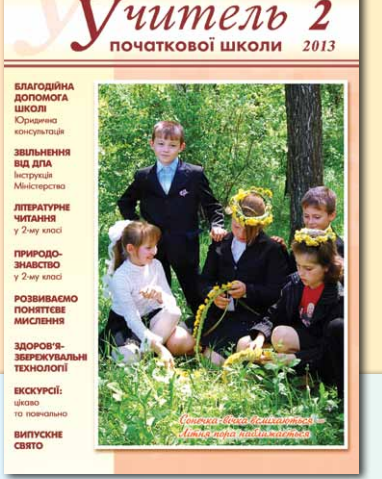

**Індекс 89869 Вартість примірника лише 26,28 грн!**

### <u>√ Особливості викладання предметів у 2-му класі відповідно до нових програм.</u>

- $\checkmark$  Практичні розробки для реалізації вимог нового Державного стандарту.
- 9 Контроль та оцінювання навчальних досягнень учнів.
- 9 Досвід роботи методичної служби.
- $\checkmark$  Технології розвитку логічного та критичного мислення, творчої уяви.
- $\checkmark$  Проблемне навчання як засіб формування креативної особистості.
- 9 Психолого-педагогічний супровід молодших школярів.
- $\checkmark$  **Використання IKT в освітньому процесі.**
- $\checkmark$  Засоби і прийоми формування здоров'язбережувального простору.

### Увага! Якщо Ви не встигли передплатити серпневий випуск журналу "УПШ" (№4), поспішіть оформити редакційну передплату. За довідками звертайтесь до редакції.

Тел.: (044) 486-13-32, (067) 504-50-22. E-mail: uchitel@dvsvit.com.ua Передплатити жовтневий та грудневий випуски журналу "УПШ" (№№5,6) можна у поштовому відділенні або на сайті www.presa.ua

# **Видавництво "Світич" пропонує КОМПЛЕКТ для проведення уроків з нового предмета "СХОДИНКИ ДО ІНФОРМАТИКИ" у 2-му класі**

### **Робочий зошит** "Сходинки до інформатики" (схвалено МОН України) містить розвивальні

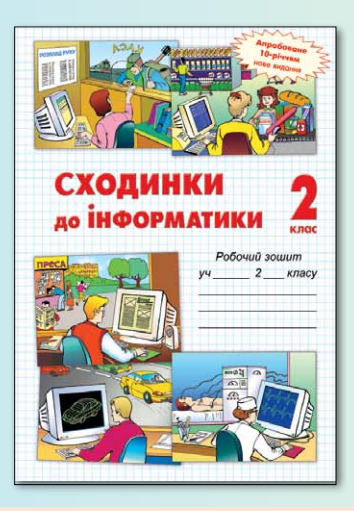

вправи до кожного уроку, призначені для

- актуалізації знань учнів,
- обговорення та закріплення нового матеріалу,
- перевірки знань, пропедевтики нових понять

### **Посібник для вчителя** "Сходинки до інформатики: конспекти уроків"

(схвалено МОН України)

- Методичні рекомендації до викладання курсу
- Детальні розробки всіх уроків

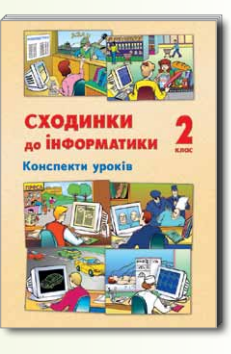

**Комплекс навчально-розвивальних ігрових програм** "Сходинки до інформатики Плюс"

(рекомендовано МОН України)

витримав перевірку часом та здобув велику популярність у педагогів та дітей

**Продукт з 10-річною історією**

 Середовища виконання алгоритмів Розвивальні програми

- Програми для підтримки навчальних предметів Клавіатурний
- тренажер

Про умови придбання Ви можете дізнатися за телефоном (044) 486-13-32. E-mail: cxodunku@inet.ua

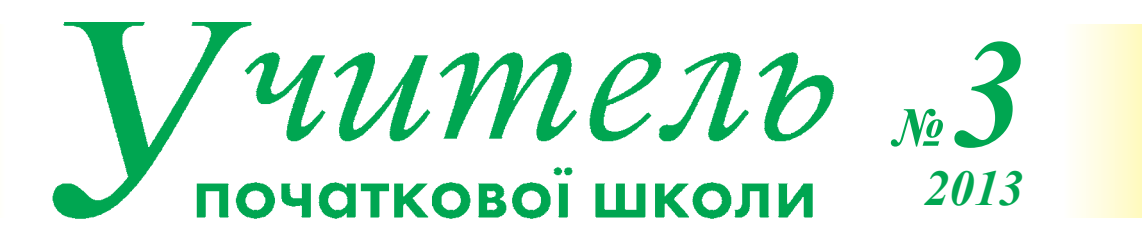

#### Науково-методичний журнал

### Видається за підтримки Національної академії педагогічних наук України

#### Редакційна колегія

**Бех Іван Дмитрович**, директор Інституту проблем виховання НАПН України, доктор психологічних наук, дійсний член НАПН України.

**Гавриш Наталія Василівна**, завідувач кафедри дошкільної та початкової освіти Луганського національного педагогічного університету ім.Т.Шевченка, доктор педагогічних наук, професор.

**Гаряча Світлана Анатоліївна**, завідувач лабораторії дошкільної освіти та початкового навчання Черкаського обласного інституту післядипломної педагогічної освіти, кандидат педагогічних наук.

**Древаль Галина Федорівна**, завідувач сектору науково-методичного забезпечення початкової освіти Інституту інноваційних технологій і змісту освіти Міністерства освіти і науки України.

**Коваль Людмила Вікторівна**, директор Інституту психолого-педагогічної освіти та мистецтв, завідувач кафедри початкової освіти Бердянського державного педагогічного університету, доктор педагогічних наук, професор.

**Кодлюк Ярослава Петрівна**, професор Тернопільського національного педагогічного університету ім.В.Гнатюка, доктор педагогічних наук, професор.

**Кочерга Олександр Васильович**, заступник директора Інституту післядипломної педагогічної освіти Київського університету ім.Б.Грінченка, кандидат психологічних наук, доцент.

**Лотоцька Алевтина Вікторівна**, головний спеціаліст департаменту загальної середньої та дошкільної освіти Міністерства освіти і науки України.

**Максименко Сергій Дмитрович**, директор Інституту психології НАПН України ім.Г.С.Костюка, доктор психологічних наук, професор, дійсний член НАПН України.

**Масол Людмила Михайлівна**, провідний науковий співробітник лабораторії естетичного виховання Інституту проблем виховання НАПН України, кандидат педагогічних наук.

**Митник Олександр Якович**, професор кафедри педагогіки початкової освіти та методик викладання природничо-математичних дисциплін Педагогічного інституту Київського університету ім.Б.Грінченка, доктор педагогічних наук, професор.

**Савченко Олександра Яківна**, головний науковий співробітник лабораторії початкової освіти Інституту педагогіки НАПН України, доктор педагогічних наук, професор, дійсний член НАПН України.

**Скворцова Світлана Олександрівна**, професор кафедри математики та методики її навчання Південноукраїнського національного педагогічного університету ім.К. Д. Ушинського, доктор педагогічних наук, професор.

**Тарасенко Галина Сергіївна**, завідувач кафедри дошкільної та початкової освіти Вінницького державного педагогічного університету ім.М.Коцюбинського, доктор педагогічних наук, професор.

**Тименко Володимир Петрович**, вчений секретар апарату президії Національної академії педагогічних наук України, доктор педагогічних наук.

**Щербакова Лідія Федорівна**, головний спеціаліст департаменту загальної середньої та дошкільної освіти Міністерства освіти і науки України.

### Зміст

#### Офіційний Відділ

 **3** Володимир БОЖИНСЬКИЙ

**Правові аспекти надання додаткових платних послуг у загальноосвітніх навчальних закладах**

#### Державний стандарт Мови і літератури

**8** Катерина ПОНОМАРЬОВА

**Вивчаємо українську мову в 2-му класі** Методичні рекомендації

#### Державний стандарт • МАТЕМАТИКА

 **14** Світлана СКВОРЦОВА, Оксана ОНОПРІЄНКО **Формуємо обчислювальні навички у 2-му класі** Практична реалізація нових державних вимог

#### Державний стандарт Трудове наВчання

 **21** Наталка КОТЕЛЯНЕЦЬ, Олена АГЄЄВА **Уроки трудового навчання в 1-му класі** Методичні рекомендації

#### Проектні технології

 **28** Ольга Соломонюк **Пізнай далеку Антарктиду** Творчо-пізнавальний проект у 1-му класі

#### Державний стандарт Сходинки до інформатики

 **33** Олексій Андрусич, Ірина Стеценко **Сходинки до інформатики: від програми до планування**

розгорнуте поурочне планування для 2-го класу

#### Сучасні осВітні технології Мови і літератури

**42** Галина ДЖЕМУЛА **Зв'язне мовлення — на всіх уроках** З досвіду роботи

### Зміст

#### **Вкладка**

Календарні плани 2 клас. І семестр

- **1** Мар'яна ЗАХАРІЙЧУК **УКРАЇНСЬКА МОВА**
- **2** Віра НАУМЕНКО **ЛІТЕРАТУРНЕ ЧИТАННЯ**
- **4** Тетяна проценко **МАТЕМАТИКА**
- **6** Ірина ГРУЩИНСЬКА **ПРИРОДОЗНАВСТВО**
- **7** Тетяна ГІЛЬБЕРГ, Тамара САК **ПРИРОДОЗНАВСТВО**
- **8** Людмила АРИСТОВА **МУЗИЧНЕ МИСТЕЦТВО**
- **10** Людмила МАСОЛ, Олена ГАЙДАМАКА, Наталія ОЧЕРЕТЯНА **ІНТЕГРОВАНИЙ КУРС "МИСТЕЦТВО"**
- **12** Олена КАЛІНІЧЕНКО **ОБРАЗОТВОРЧЕ МИСТЕЦТВО**
- **13** Наталка КОТЕЛЯНЕЦЬ **ТРУДОВЕ НАВЧАННЯ**
- **14** Ірина ЛАПШИНА **НАЧАЛЬНОЕ ОБУЧЕНИЕ ЧТЕНИЮ И ПИСЬМУ**
- **15** Ірина ЛАПШИНА **ЛИТЕРАТУРНОЕ ЧТЕНИЕ**
- **16** Лариса КУЗЬМЕНКО, Людмила АНТОСІЄВА **ОСНОВИ ЗДОРОВ'Я**

#### Сучасні осВітні технології Мови і літератури

**48** Любов ГАЙОВА **Лінгвістична казка** Вивчаємо граматику в 2-му класі через словесний образ

#### Моральне Виховання

**51** Лариса БОНДАР **Як ніжний паросток плекай дитину** Планування виховних годин у 1-му класі

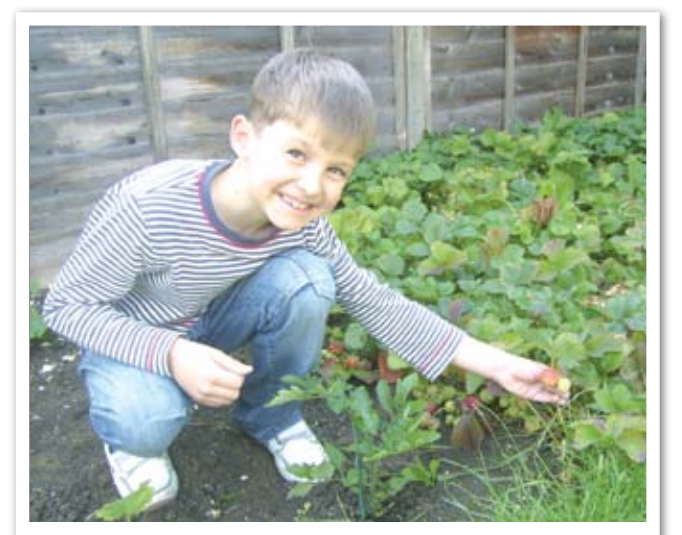

**Відмінно цей іспит склав учень природі — Рясну полуницю зростив на городі.** (Надіслала А. Майданюк, СЗОШ № 14, м. Кам'янець-Подільський, Хмельницька обл.)

**56** Лариса БОНДАР **Рідний серцю батьківський поріг** Конспект заняття для 1-го класу

#### УпраВління і методична служба Психологічна служба

- **58** Ніна Шкабура **Віра в успіх — джерело внутрішніх сил дитини** Прийоми створення ситуації успіху
- **60** Ніна Шкабура **Співпраця вчителя і учнів на уроці** Семінар-тренінг для педагогів

#### Фізкультура Позакласна робота

**62** Олена МАСЛОВА **Як козаки дівчат визволяли** Спортивна розвага для хлопчиків 8–10 років

#### Безпека життєдіяльності

**64** Тетяна Строкань **Правила пішохода знаємо в біду не потрапляємо**

**На 1-й стор. обкладинки:** Прощання приємне і радісне в нас — у подорож літню відправиться клас! (Надіслала М. Шаровська, СЗШ №24, м.Нікополь, Дніпропетровська обл.)

#### **УЧИТЕЛЬ ПОЧАТКОВОЇ ШКОЛИ**

#### **Науково-методичний журнал**

Свідоцтво про державну реєстрацію засобу масової інформації: серія КВ №18676-7476Р від 29.12.2011

#### **№3 (06), червень 2013**

Головний редактор **Ніна Андрусич** Заступник головного редактора **Тетяна Проценко** Редактори: **Оксана Проценко**, **Діана Осадча** Коректор **Ніна Любаченко**

**Адреса редакції:** 04053, Київ-53, а/с 36 **Телефони:** (044) 486-91-14, (044) 486-11-19, (044) 486-13-32

**E-mail:** uchitel@dvsvit.com.ua

Видруковано у друкарні ТОВ "Літера-Друк", вул. Озерна, 6, оф. 122, Київ,<br>04209. Свідоцтво ДК № 3689 від 28.01.2010 р. Підписано до друку 24.06.2013. Формат 60х84 1/8. Папір офсетний. Друк офсетний. Умовн. друк. арк. 9,80. Обл.-видавн.арк.10,5. Наклад 2439. Зам.130929.

**© Видавництво "Світич", 2013** Забороняється копіювання матеріалів журналу в будь-якому вигляді без дозволу видавця

**Передплатний індекс — 89869**

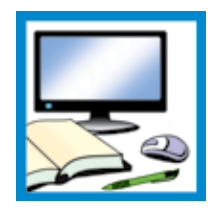

# **Сходинки до інформатики:** від програми до планування

#### **Олексій Андрусич,**

автор програмного продукту "Сходинки до інформатики Плюс", Видавництво "Світич"

#### **Ірина Стеценко,**

науковий співробітник, МННЦ ІТтаС НАН України та МОН України

Готуючись до викладання нового предмета "Сходинки до інформатики" у 2-му класі, учитель ретельно аналізує програму курсу, наявну навчальну літературу, добирає додаткові посібники, програмне забезпечення, вибудовує оптимальну для свого закладу траєкторію навчання, складає календарний план. Така відповідальна робота не зводиться до механічного копіювання тем програми, комбінування матеріалу джерел.

Грамотно розподілити навчальний матеріал протягом року, уникнути всіх "підводних каменів", допоможе пропонований варіант розгорнутого поурочного планування, в основу якого покладено десятирічний досвід викладання варіативного курсу "Сходинки до інформатики" у початковій школі.

Метою курсу "Сходинки до інформатики" є формування компетентності учнів з питань<br>• інформаційно-комунікаційних технологій. формування компетентності учнів з питань інформаційно-комунікаційних технологій. Власне це й визначає його специфіку, оскільки ІКТкомпетентність є водночас і предметною для цього курсу і ключовою. Знання та практичні навички, які здобувають молодші школярі, мають допомогти в опануванні інших предметів, сприяти всебічному розвитку, формуванню вміння вчитися.

Успішна реалізація завдань предмета "Сходинки до інформатики" залежить від грамотного розподілу навчального матеріалу протягом року. Програмою встановлено обсяг навчального матеріалу та послідовність його вивчення, проте **передбачено, що вчитель може змінювати порядок та обсяг тем**, не порушуючи при цьому суттєві змістові залежності.

Складаючи календарний план, педагог враховує конкретні умови навчального закладу, визначає обсяг і послідовність вивчення навчального матеріалу. У певному сенсі планування — це мистецтво. Адже треба гармонійно поєднати вимоги програми, матеріал підручника, інших посібників. Ще одним важливим джерелом планування є комп'ютерне програмне забезпечення—стандартне та навчальне, спеціально розроблене для дітей молодшого шкільного віку, без якого не можливе вивчення підготовчого курсу "Сходинки до інформатики".

Оскільки **реалізація міжпредметних зв'язків та всебічний розвиток дітей** є важливими завданнями курсу "Сходинки до інформатики", програмою передбачено окремий час на роботу з комп'ютерними програмами для підтримки вивчення навчальних предметів, а також з програмами на розвиток логічного мислення, пам'яті, уяви. Цей час має бути розподілений протягом року. Тож, плануючи річну роботу, слід знайти оптимальне місце для такої діяльності.

#### **Особливості структури уроків**

Розробляючи річне планування слід обов'язково врахувати специфіку структури уроків предмета "Сходинки до інформатики".

Кожний урок проводиться з використанням комп'ютера, який, відповідно до програмових завдань, є і об'єктом вивчення, і засобом навчання. Слід пам'ятати, що тривалість роботи учня 2-го класу з комп'ютером обмежена санітарно-гігієнічними нормами й не повинна перевищувати 15 хв. Решту часу на уроці діти працюють без комп'ютера: ознайомлюються з базовими поняттями інформатики, повторюють і закріплюють вивчений матеріал, виконують вправи на розвиток уваги, алгоритмічного, логічного та критичного мислення, творчих здібностей тощо.

Як правило, урок з предмета "Сходинки до інформатики" будують з **трьох частин — теоретичної,**

**розвивальної та практичної (робота з комп'ютером)**. Співвідношення між теоретичною і розвивальною частинами та їх послідовність залежить від мети і завдань конкретного уроку. Іноді ці частини варто об'єднати. Відведені у програмі години на вивчення певної теми можна розосередити на більшу кількість уроків.

Розподіл матеріалу між уроками є доволі складним завданням. Необхідно побудувати логічну послідовність викладу матеріалу та формування вмінь і навичок, передбачити зв'язок між теоретичною, розвивальною та практичною частинами уроку й дотримуватись балансу між обсягами відповідного матеріалу на уроках. Але іноді це не просто, адже вивчення окремих теоретичних тем не потребує комп'ютерної підтримки, і не кожна практична навичка формується на основі великого обсягу теоретичних знань.

Розробляючи поурочне планування та добираючи комп'ютерні програмні засоби, ми виходили з того, що всі три частини кожного уроку мають бути наповнені конкретним змістом. Тож вивчення чисто теоретичних тем слід поєднувати з опануванням суто практичного матеріалу. Крім того, пов'язані за змістом теми варто розглядати на уроках у взаємозв'язку.

### **Планування навчального процесу Перше півріччя**

На наш погляд, доцільно поєднати матеріал тем "Комп'ютери та їх застосування" й "Основні складові комп'ютера", оскільки знання про складові комп'ютера допомагають за зовнішніми і функціональними ознаками визначати пристрої, які використовуються для обчислення, обробки текстів, зображень, передавання інформації. Тему "Короткі історичні відомості (від абака до нетбука)" варто вивчати одразу після ознайомлення із сучасними комп'ютерами та їх складовими. Паралельно з вивченням цих тем, протягом перших 8-ми уроків відбувається формування початкових навичок роботи з комп'ютером (ознайомлення з клавіатурою і мишею, відпрацювання основних прийомів роботи з мишею).

Зважаючи на те, що **розвиток алгоритмічного мислення є одним з основних завдань предмета**, вивчення теми "Алгоритми і виконавці" пропонуємо розпочати вже з 9-го уроку (одразу після осінніх канікул). У цій темі органічно пов'язані теоретичний і практичний матеріал завдяки використанню навчального середовища виконання алгоритмів. Поєднання уроків узагальнення й систематизації знань з означеної теми з комп'ютерною підтримкою вивчення інших навчальних предметів дає змогу збільшити кількість годин, передбачених програмою на вивчення теми "Алгоритми і виконавці". Алгоритмічну лінію варто планувати як наскрізну: завдання на пропедевтику поняття "алгоритм" діти починають розв'язувати вже з другого уроку, а закріплюють набуті знання та вміння до кінця навчального року.

Для формування практичних навичок роботи з формалізованими алгоритмами у 2-му класі пропонуємо використовувати наочні **анімовані середовища виконання алгоритмів "Садівник" і "Навантажувач"**, які входять до пакета програмного забезпечення "Сходинки до інформатики Плюс". Ці виконавці вибрані не випадково: дії, які вони виконують, діти добре розуміють і можуть уявити. Дії Садівника другокласники можуть навіть виконати самостійно, а дії Навантажувача неважко змоделювати. Допомагає учневі також зручний, дружній інтерфейс, можливість бачити процес виконання алгоритму, точна та зрозуміла діагностика помилок.

#### **Друге півріччя**

З другого півріччя, вивчаючи тему "Графічний редактор", починаємо ознайомлювати учнів зі стандартним програмним забезпеченням, **загальними правилами роботи з комп'ютерними програмами**. Для ознайомлення з призначенням графічного редактора і його можливостями, набуття елементарних навичок редагування зображень пропонуємо використовувати програму Paint, яка входить до складу операційної системи Microsoft Windows та має простий доступний молодшим школярам інтерфейс, побудований за стандартами Windows.

Одночасно з опануванням графічного редактора відбувається вивчення тем "Об'єкти та їх властивості", "Інформація, повідомлення та інформаційні процеси".

Оскільки програмовий матеріал 2-го класу не передбачає активного використання клавіатури, її опанування можна здійснити в останній чверті навчального року (одразу після весняних канікул). У цей період також узагальнюємо та систематизуємо знання учнів.

Щоб діти не втратили інтерес до уроку, виконуючи одноманітні тренувальні вправи, **слід використовувати клавіатурний тренажер, розроблений спеціально для молодших школярів**. Таким засобом, наприклад, є програма "Кіт-риболов" (з комплексу "Сходинки до інформатики Плюс"), яка добре мотивує учнів до освоєння клавіатури.

Навички використання клавіатури та роботи в графічному редакторі учні реалізують у творчому проекті "Вітальна листівка".

Останні уроки навчального року, як і кожної чверті, у плануванні відводимо на **підтримку вивчення інших навчальнихпредметів**. Працюючиз комп'ютерними програмами з математики, української та іноземної мов, діти водночас удосконалюють навички роботи з клавіатурою і мишею. Дві резервні години, визначені програмою, можна присвятити роз'ясненню складних теоретичних питань або закріпленню навичок,

роботі з розвивальними програмами, підтримці вивчення навчальних предметів.

#### **Навчальне забезпечення курсу**

Особливу увагу слід приділити вибору навчальних комп'ютерних програм, які мають бути спеціально розробленими для навчання учнів початкової школи або принаймні адаптованими для дітей молодшого шкільного віку. Таке програмне забезпечення має задовольняти відповідні психолого-педагогічні й ергономічні вимоги до комп'ютерних програм навчального призначення.

На нашу думку, цим критеріям якнайкраще відповідає **програмне забезпечення "Сходинки до інформатики Плюс: Комплекс навчально-розвивальних ігрових програм"** (К.:Світич, 2013), яке було створено спеціально для курсу "Сходинки до інформатики", пройшло апробацію у м.Києві й регіонах, рекомендовано МОН України, витримало перевірку часом і здобуло велику популярність серед педагогів та їхніх учнів.

Програми комплексу "Сходинки до інформатики Плюс" побудовані на основі яскравих сюжетів, а професійно зроблена анімація допомагає підтримати ігрову ситуацію і добре мотивує дітей до навчальної діяльності. До його складу входять:

- програми на формування навичок роботи з мишею;
- клавіатурний тренажер;
- середовища виконання алгоритмів;
- розвивальні програми (на розвиток мислення, пам'яті, уяви, уваги);
- програми для підтримки навчальних предметів.

Програмний продукт охоплює всі практичні теми курсу. У пропонованому нижче поурочному плануванні чітко визначено місце використання кожної програми комплексу.

Дляреалізаціїдіяльнісного компонента теоретичної та розвивальної частин уроку пропонуємо використовувати**робочийзошит"Сходинкидоінформатики"** (О.О.Андрусич, С.І. Гордієнко. — К.: Світич, 2013). Нове видання зошита базується на авторському поурочному плануванні. До кожного з 35-ти уроків курсу розроблено розвивальні вправи, які сприяють засвоєнню основних понять інформатики, готують учнів до практичної роботи з комп'ютером, передбачають повторення вивченого матеріалу і допомагають учителю здійснити перевірку знань учнів.

Авторський варіант поурочного планування **можна використати при роботі з будь-яким з альтернативних підручників**. Для орієнтиру у плануванні зазначено сторінки підручника "Сходинки до інформатики. 2 клас" (авт. Г.В.Ломаковська, Г.О.Проценко, Й.Я.Ривкінд, Ф.М.Рівкінд).

Пропоноване планування дасть змогу вчителю ефективно організувати навчальний процес, дотримуючись логічної послідовності вивчення тем та забезпечуючи рівномірну насиченість частин уроку.

# **Розгорнуте поурочне планування**

# з курсу "Сходинки до інформатики" для 2-го класу

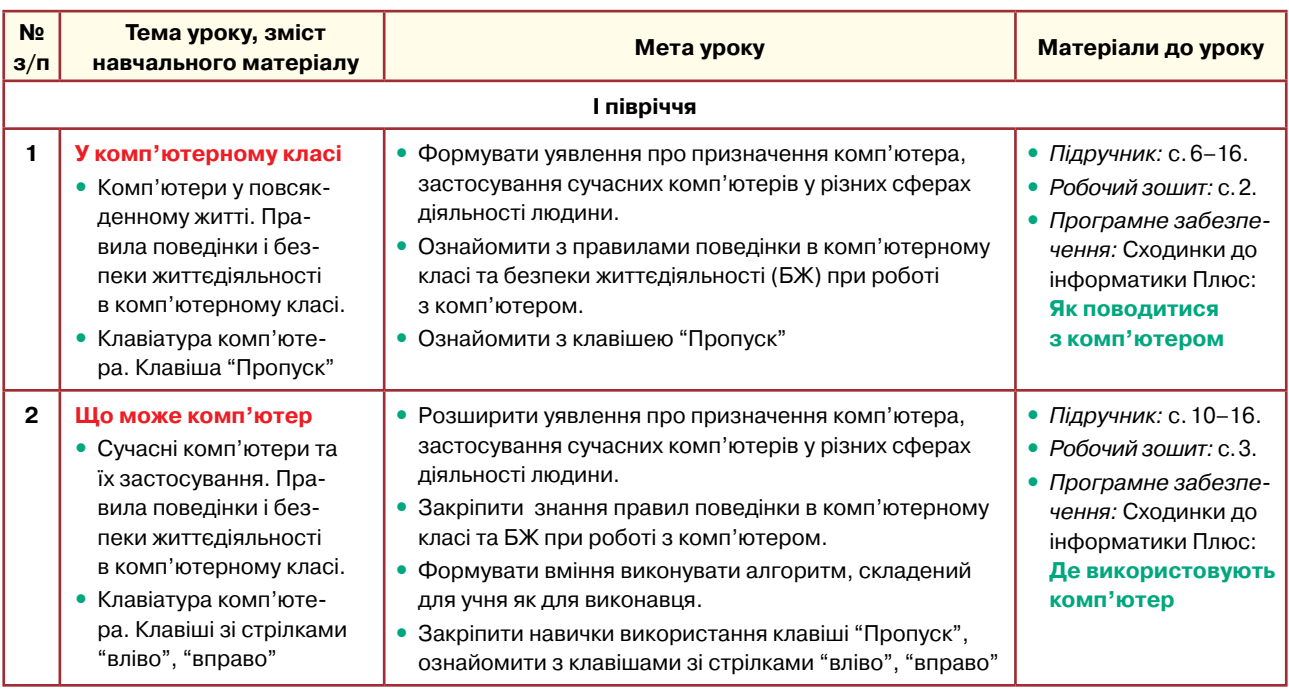

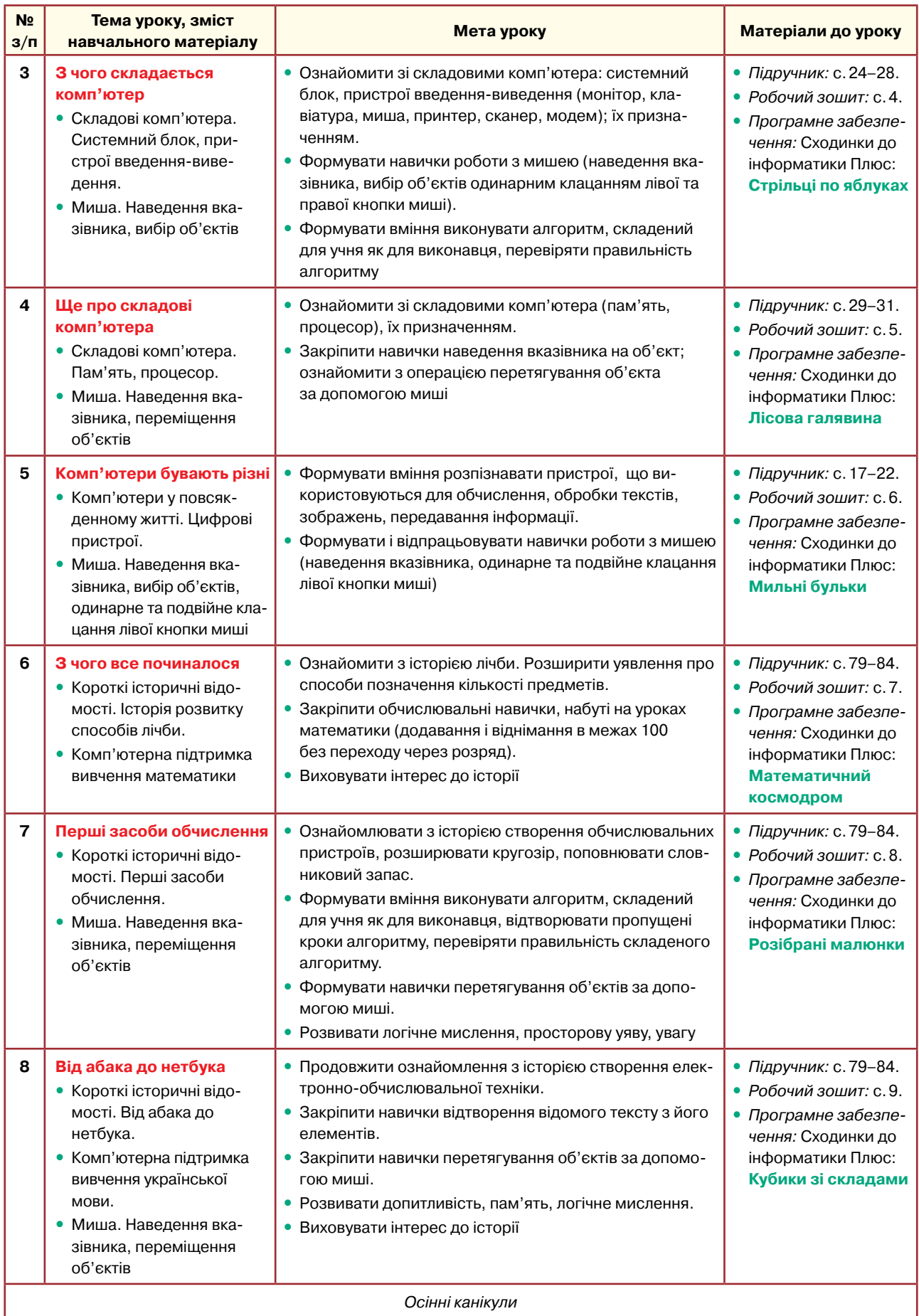

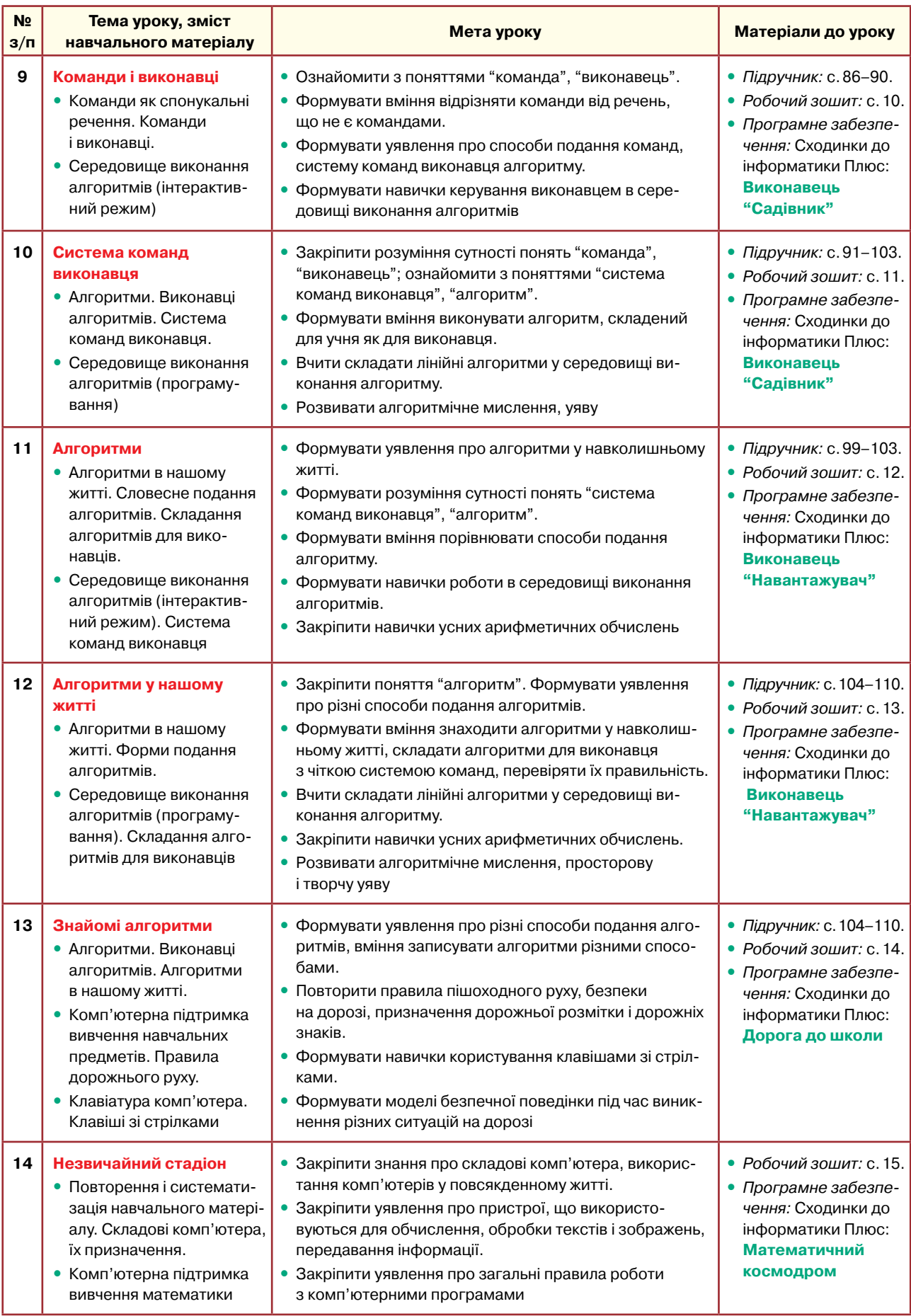

5

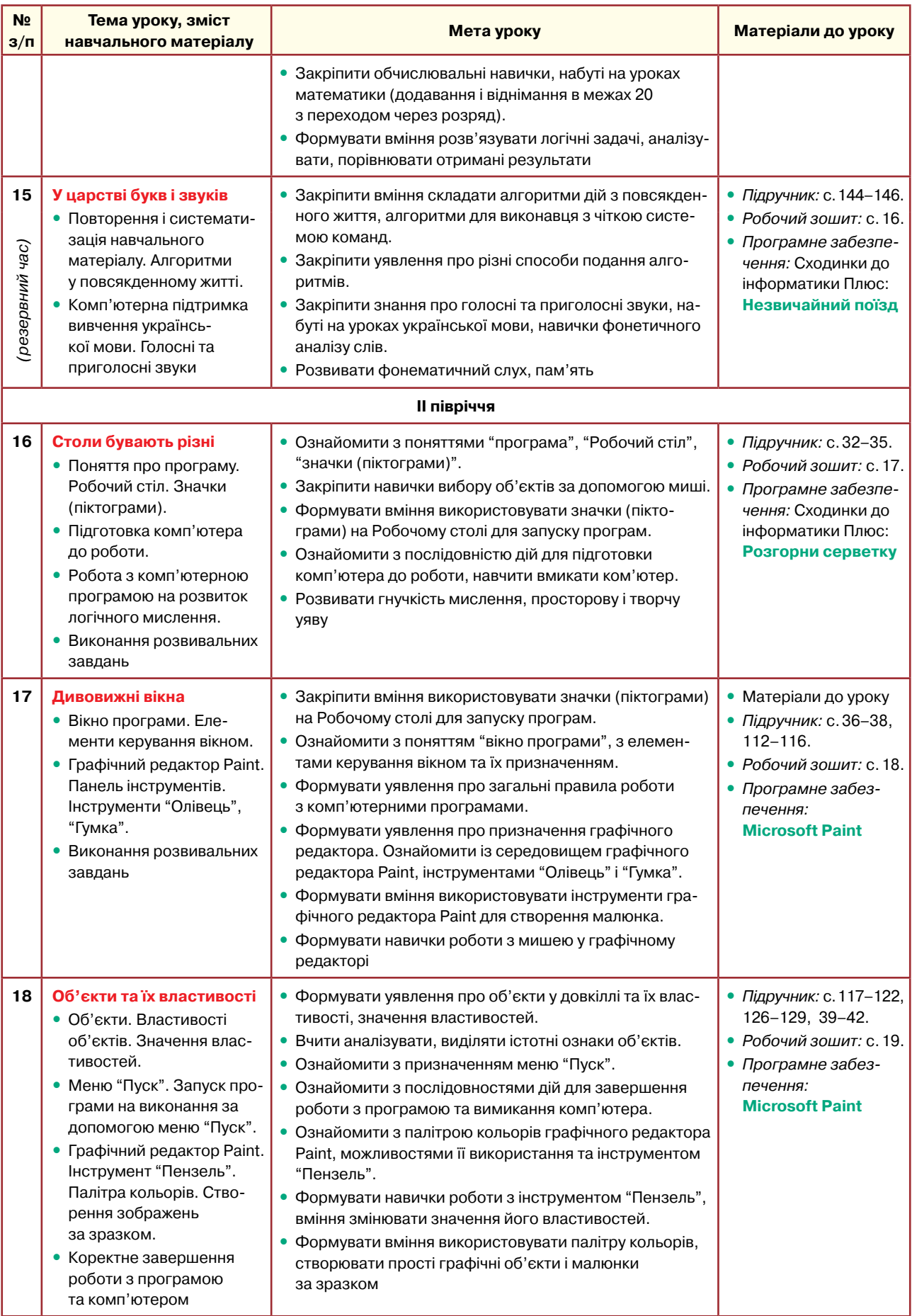

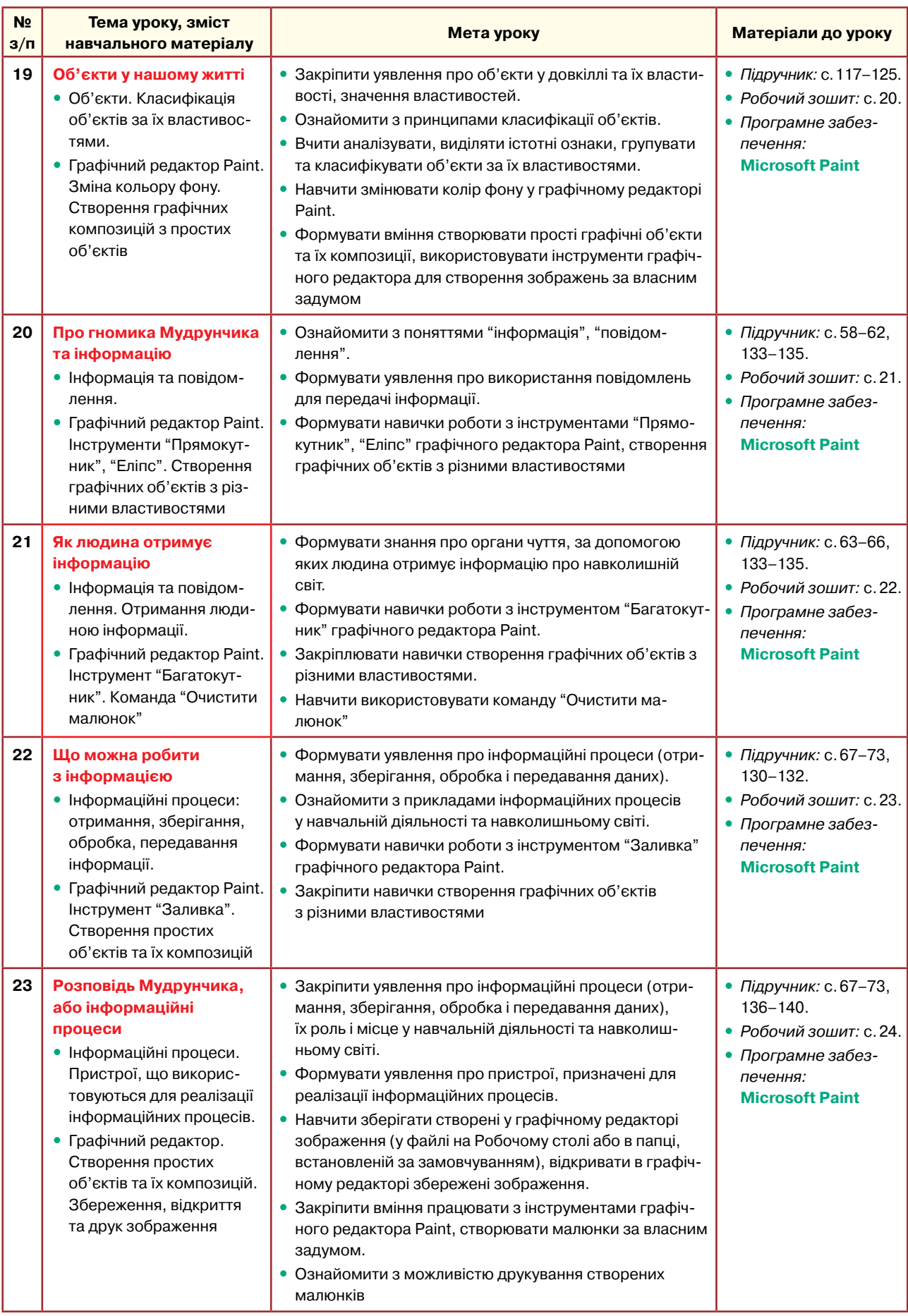

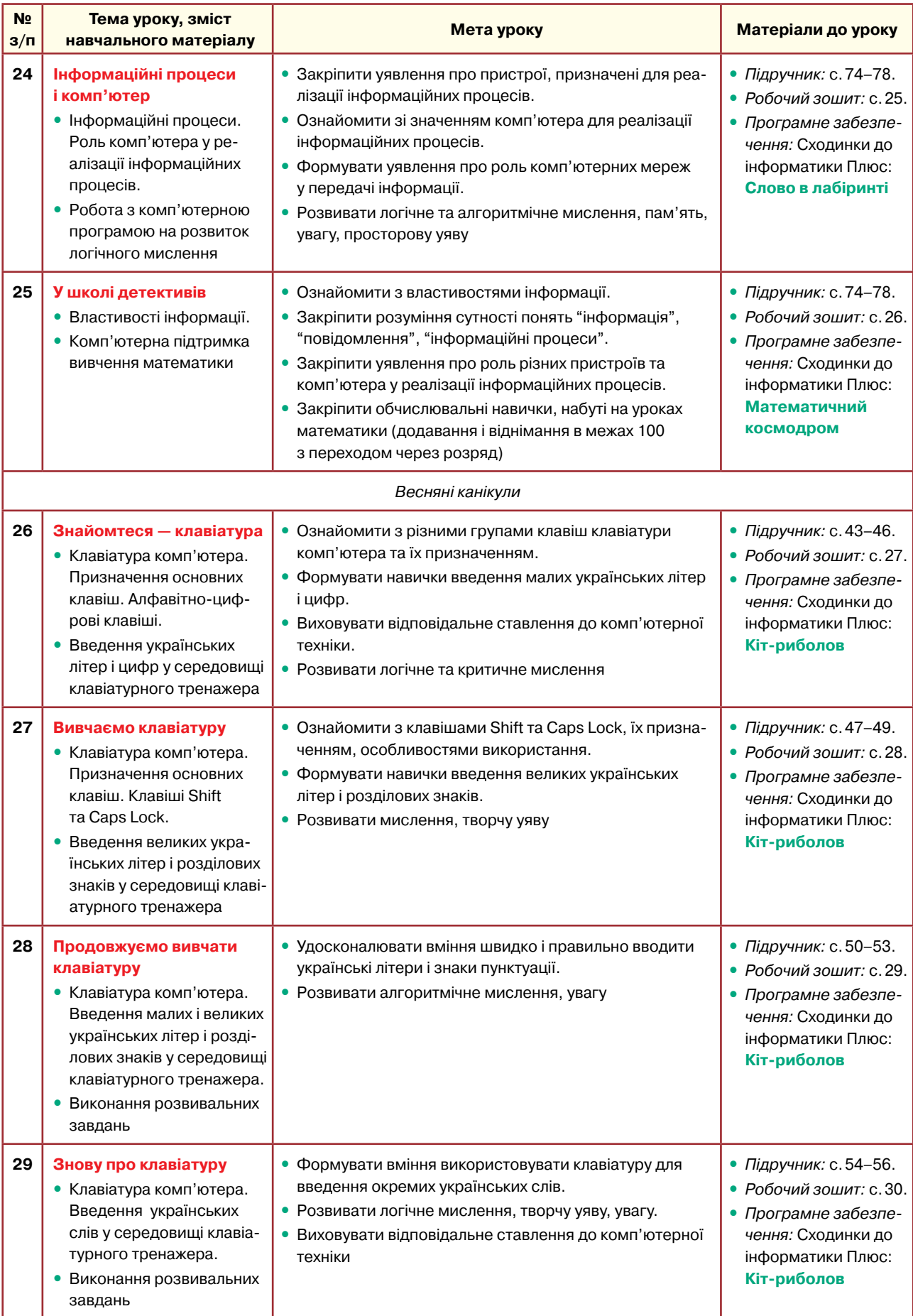

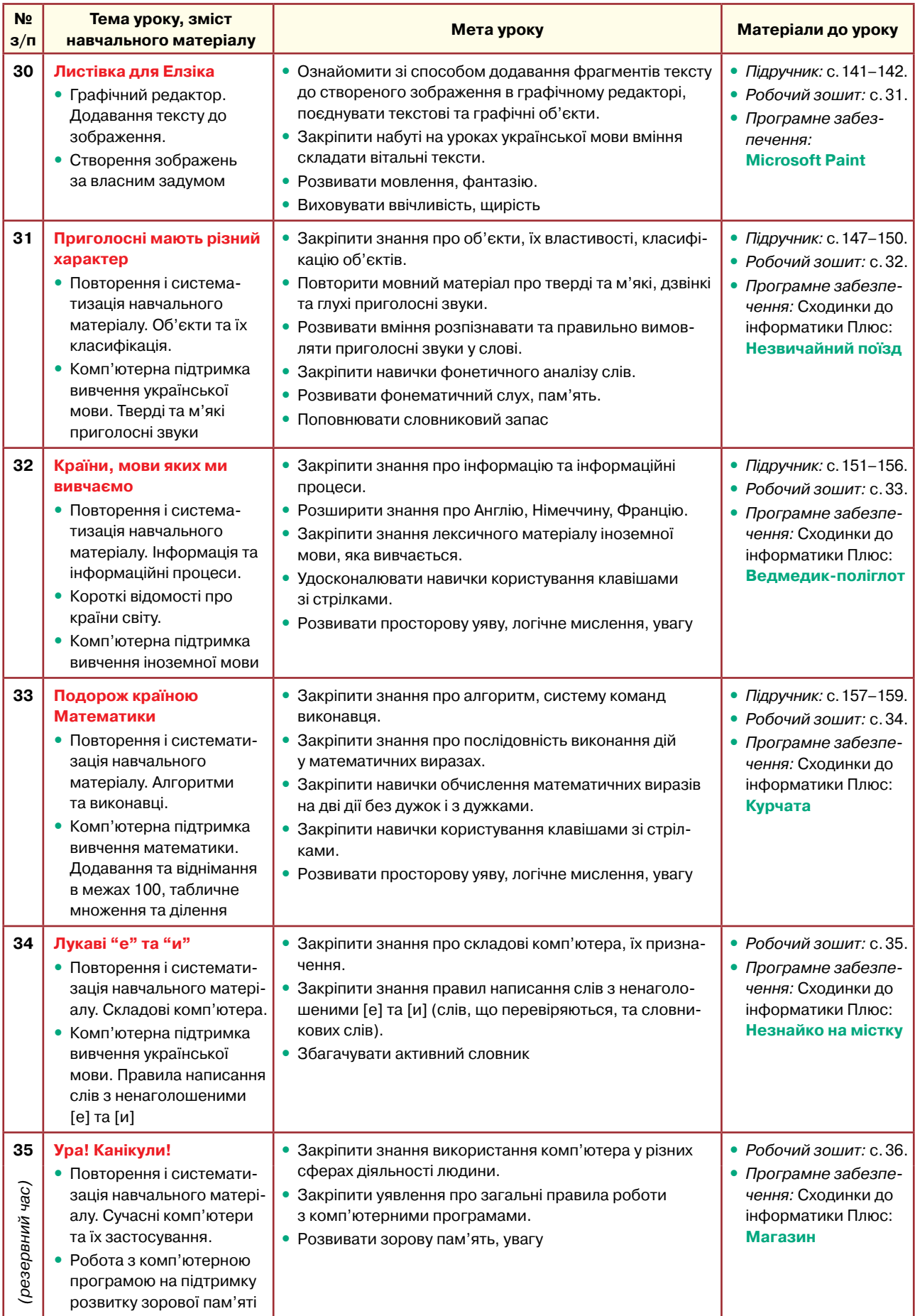

L,